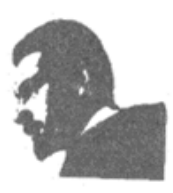

### **UNVERSIDAD FRANCISCO DE PAULA SANTANDER BIBLIOTECA EDUARDO COTE LAMUS**

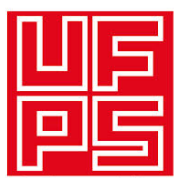

#### **RESUMEN TESIS DE GRADO**

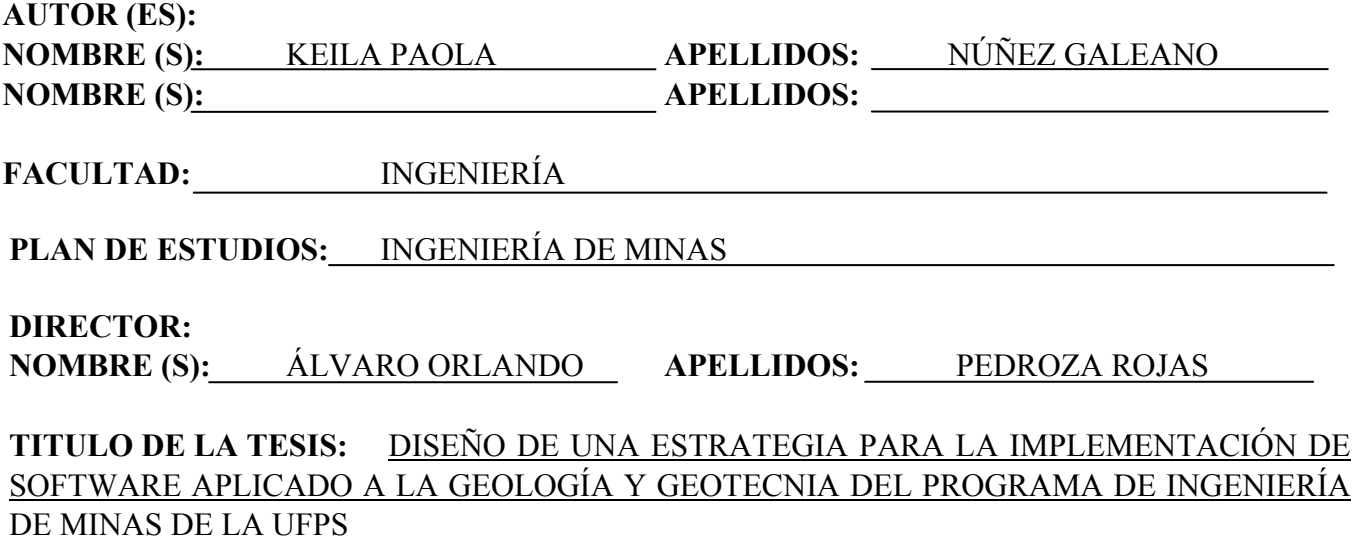

#### **RESUMEN:**

La investigación es de tipo exploratoria, documental y descriptiva para formular estrategias de obtención e implementación de software minero en el proceso formativo del Ingeniero de Minas de la Universidad Francisco de Paula Santander. Se logró identificar el software especializado de uso frecuente en Ingeniería de Minas señalando la casa productora, la aplicabilidad del mismo, los costos de la licencia, entre otras especificaciones. Igualmente, se recopiló la percepción de los docentes y estudiantes en cuanto al uso de software minero en el marco formativo del programa y se propusieron estrategias de obtención y puesta en marcha de este tipo de aplicaciones. Por último, se desarrolló una actividad de gestión para facilitar al estudiante un software básico en el campo de la geología y geotecnia, especialmente en mecánica de rocas.

Palabras Clave: software minero, ingeniería de minas, geología, geotecnía.

### **CARACTERÍSTICAS:**

**PAGINAS**: 318 **PLANOS**: **ILUSTRACIONES**: **CD-ROM**: 1

# DISEÑO DE UNA ESTRATEGIA PARA LA IMPLEMENTACIÓN DE SOFTWARE APLICADO A LA GEOLOGÍA Y GEOTECNIA DEL PROGRAMA DE INGENIERÍA DE MINAS DE LA UFPS

# KEILA PAOLA NÚÑEZ GALEANO

#### UNIVERSIDAD FRANCISCO DE PAULA SANTANDER

# FACULTAD DE INGENIERÍA

# PLAN DE ESTUDIOS DE INGENIERÍA DE MINAS

# SAN JOSÉ DE CÚCUTA

2015

# DISEÑO DE UNA ESTRATEGIA PARA LA IMPLEMENTACIÓN DE SOFTWARE APLICADO A LA GEOLOGÍA Y GEOTECNIA DEL PROGRAMA DE INGENIERÍA DE MINAS DE LA UFPS

# KEILA PAOLA NÚÑEZ GALEANO

Trabajo de grado presentado como requisito para optar al título de:

Ingeniero de Minas

Director:

### ÁLVARO ORLANDO PEDROZA ROJAS

Ing. Civil UFPS; Esp Tec. Vol. ESING; M.Sc. Geotecnia SDSMT-USA

#### UNIVERSIDAD FRANCISCO DE PAULA SANTANDER

#### FACULTAD DE INGENIERÍA

### PLAN DE ESTUDIOS DE INGENIERÍA DE MINAS

# SAN JOSÉ DE CÚCUTA

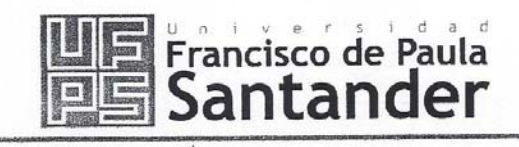

NIT. 890500622 - 6

www.ufps.edu.co

HORA: 12:00 m.

CALIFICACIÓN

#### ACTA DE SUSTENTACION DE UN TRABAJO DE GRADO

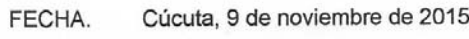

LUGAR: Edificio de Térreos

PLAN DE ESTUDIOS: INGENIERIA DE MINAS

TITULO DE LA TESIS: "DISEÑO DE UNA ESTRATEGIA PARA LA IMPLEMENTACION DE SOFTWARE APLICADO A LA GEOLOGIA Y GEOTECNIA DEL PROGRAMA DE INGENIERIA DE MINAS DE LA UFPS."

ENTIDAD: U. F. P. S. JURADOS: Ing. JOSE AGUSTIN VARGAS ENTIDAD: U. F. P. S. Ing. SANDY MARCELO PARRA ENTIDAD: U. F. P. S. Lic. GUSTAVO VILLAMIZAR

DIRECTOR: Ing. ALVARO ORLANDO PEDROZA

NOMBRE DE LOS ESTUDIANTE **CODIGO** 

 $(A)$  (M)  $(L)$ NUMERO LETRA KEILA PAOLA NUÑEZ GALEANO. 4.1 CUATRO, UNO **APROBADA** 1180193

OBSERVACIONES:

FIRMA DE LOS JURADOS: V°. B°. **COORDINADÓR COMITÉ CURRICULAR** 

Av. Gran Colombia No. 12E-96 Colsag Teléfono: 5776655 Cúcuta - Colombia

#### **Dedicatoria**

A Dios por permitirme llegar a este momento tan especial en mi vida. Por los triunfos y los momentos difíciles que me han enseñado a valorarlo cada día más.

A mis padres, Cristo Núñez y Nergida Galeano, por su amor incondicional, por su ejemplo de lucha y constancia, por hacer de mí la mujer que soy hoy en día, por apoyarme en todo momento, sus valores y por sus motivaciones.

A mis hermanos Camila y Lisandro por ser el apoyo y un ejemplo a seguir; a mis tías y abuela materna que siempre estuvieron listas para brindarme toda su ayuda.

A mi director de tesis, Ing. Álvaro Pedroza por su esfuerzo y dedicación, quien con sus conocimientos, su paciencia, su experiencia y su motivación he logrado terminar mis estudios con éxito.

Mi triunfo también es de ustedes, les dedico cada una de estas páginas de mi tesis.

#### **Keila Paola Núñez Galeano**

"Cuando quieres algo, todo el universo conspira para que realices tu deseo"

#### **Paulo Coelho**

# **Contenido**

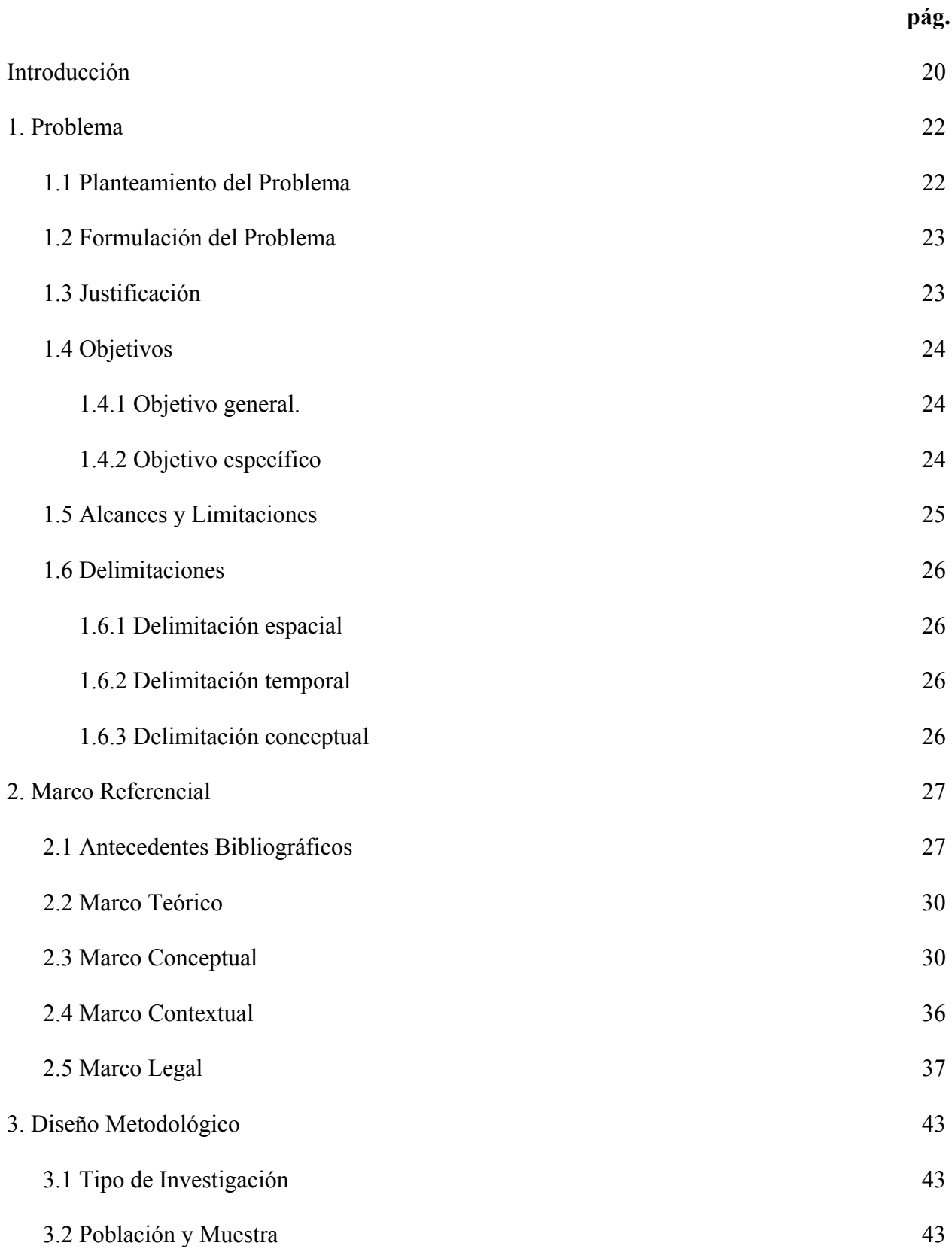

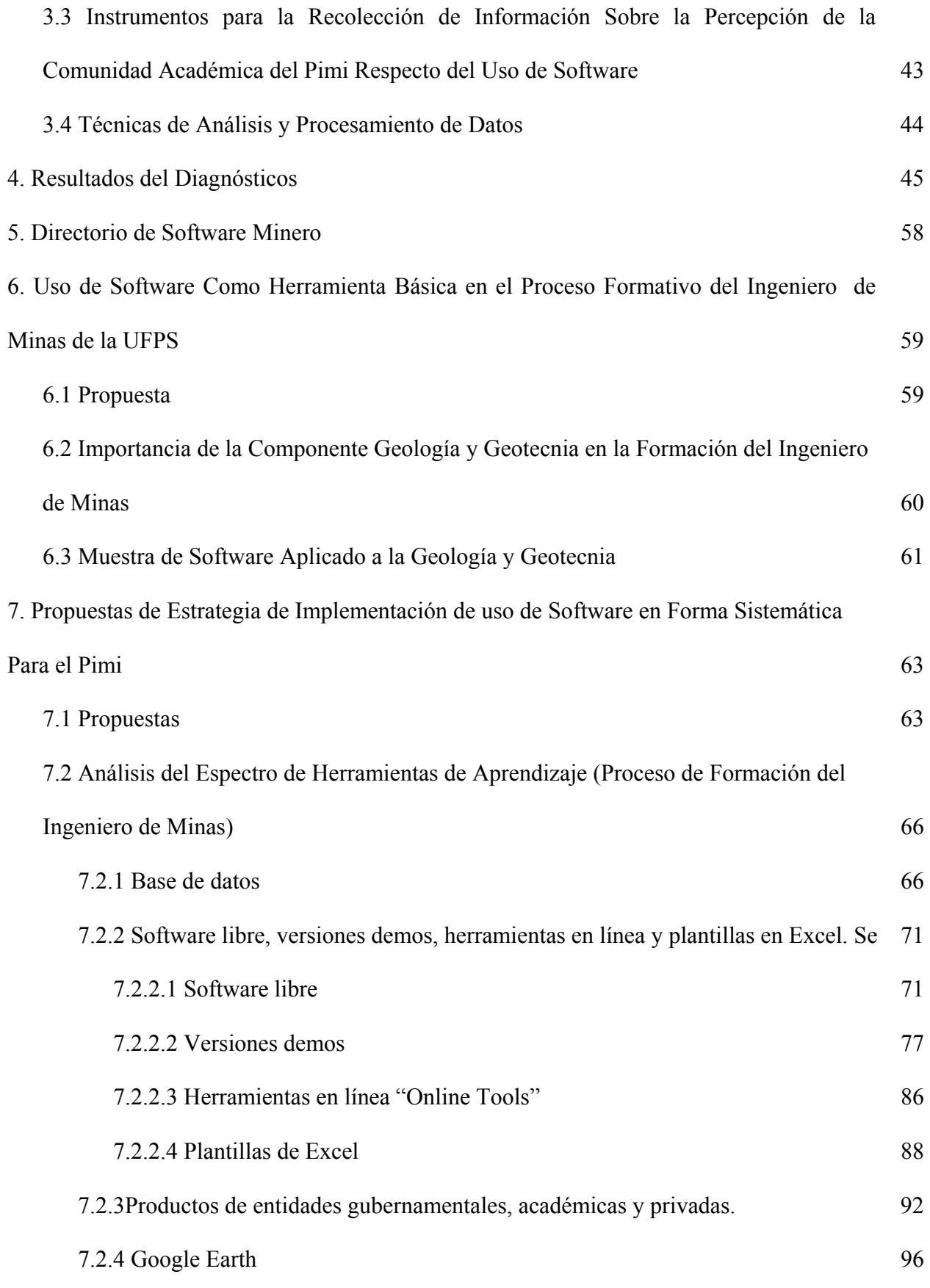

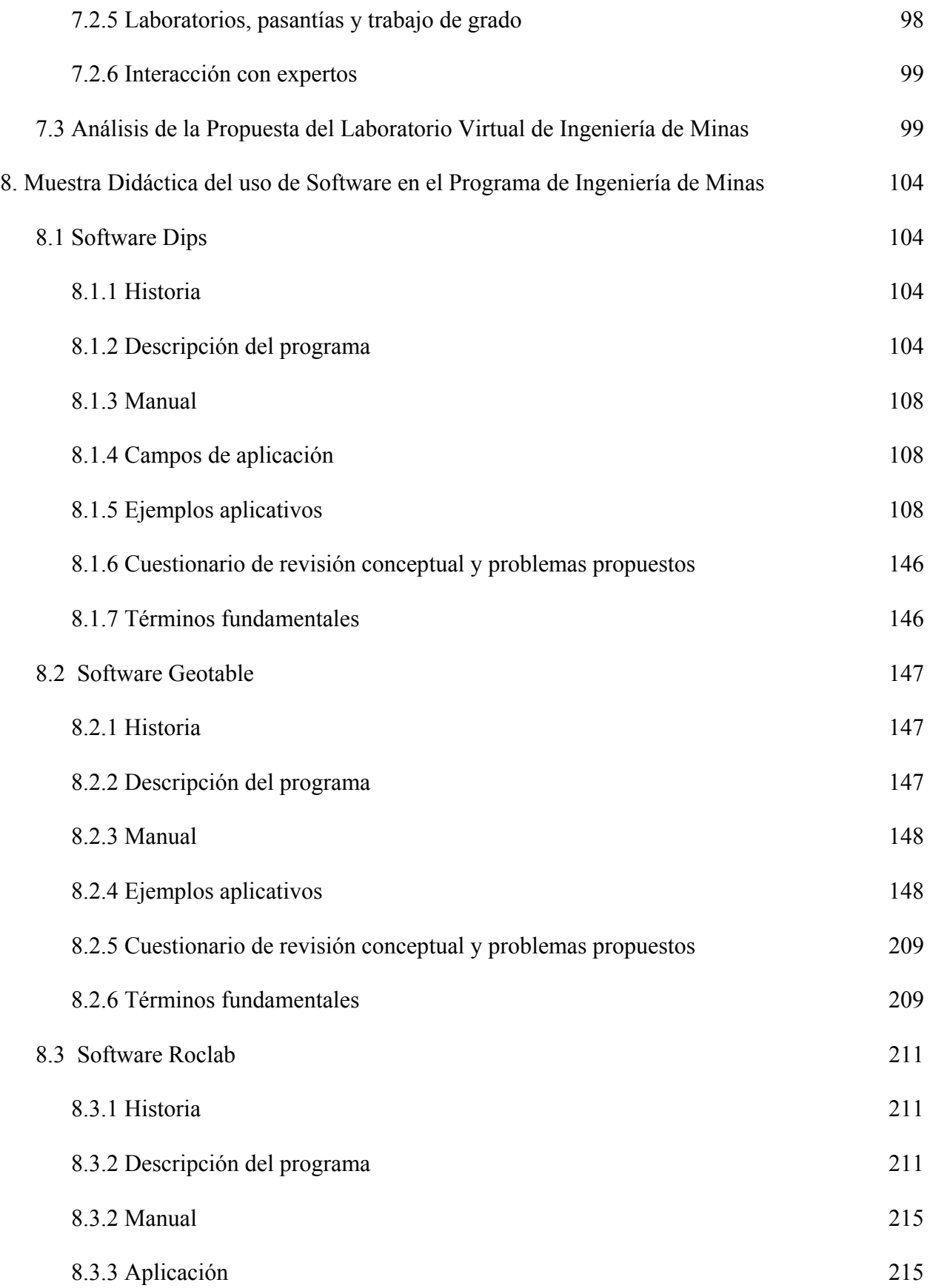

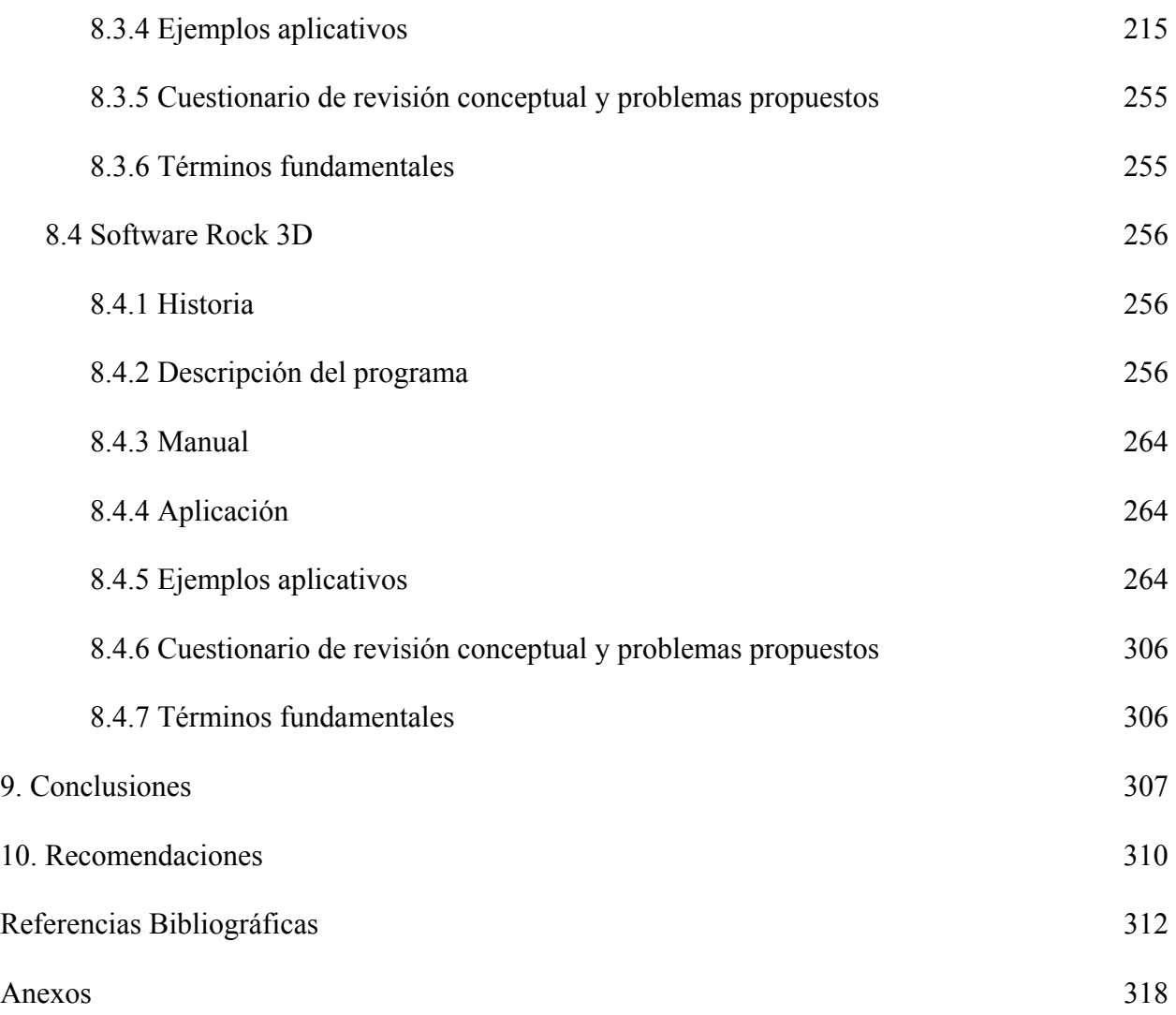